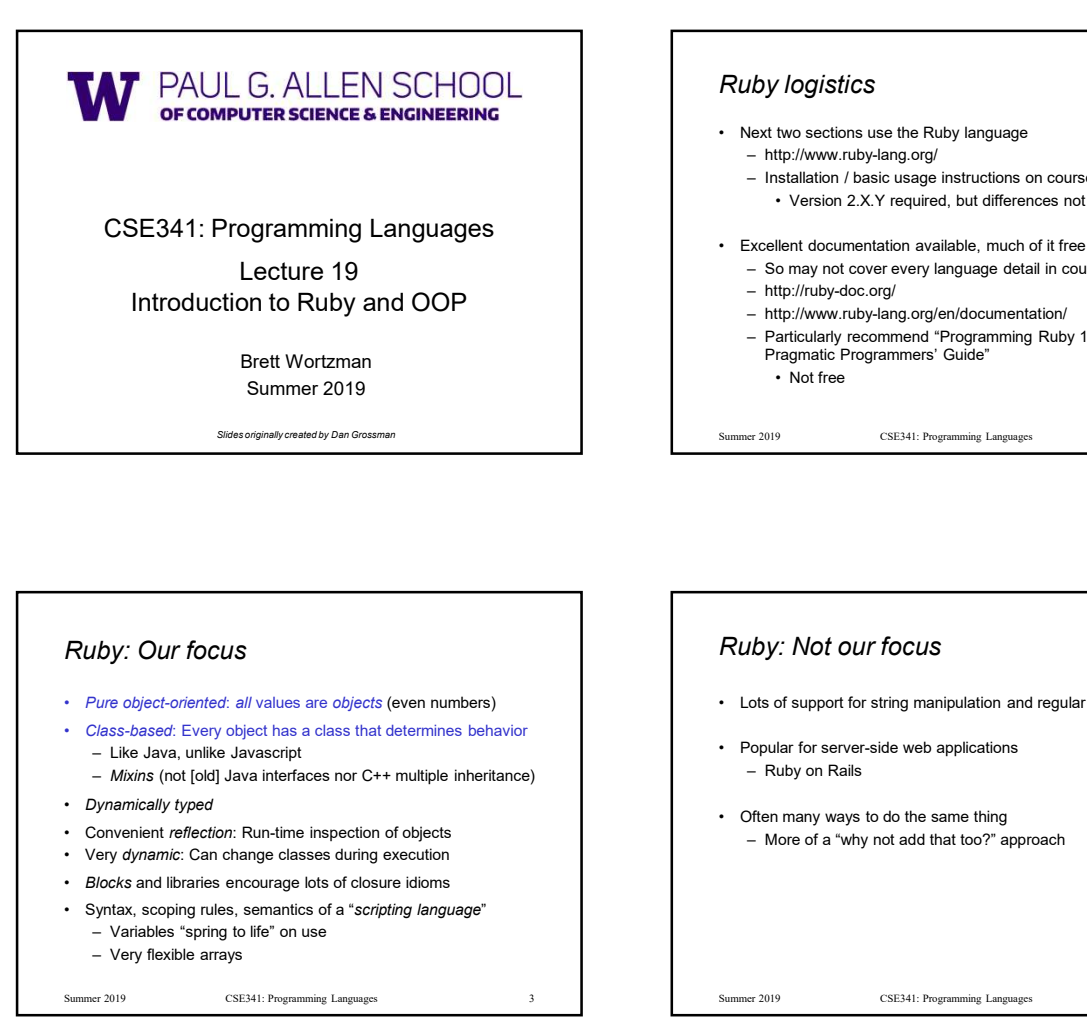

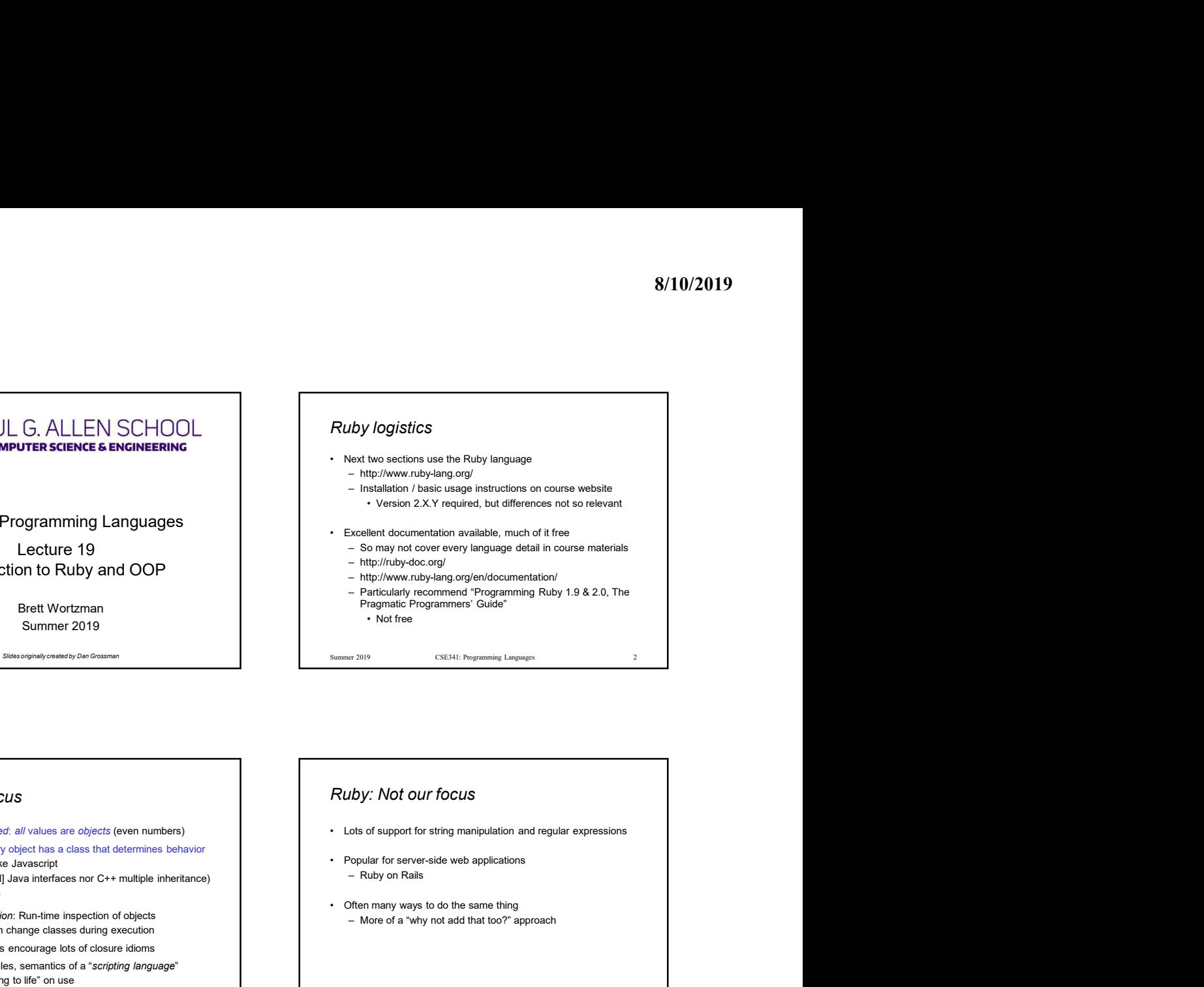

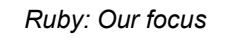

- 
- -
- 
- 
- Blocks and libraries encourage lots of closure idioms
- -
	-

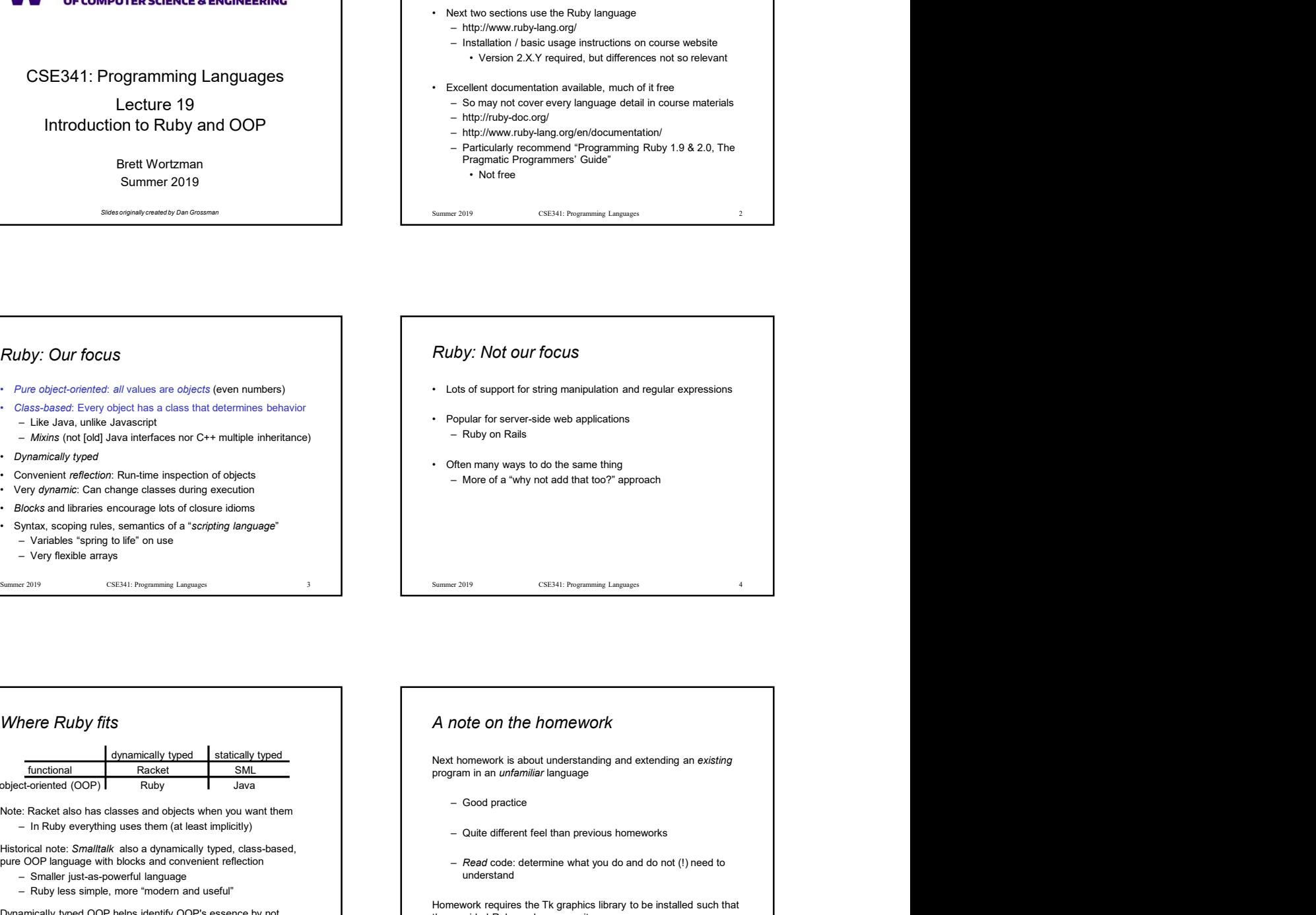

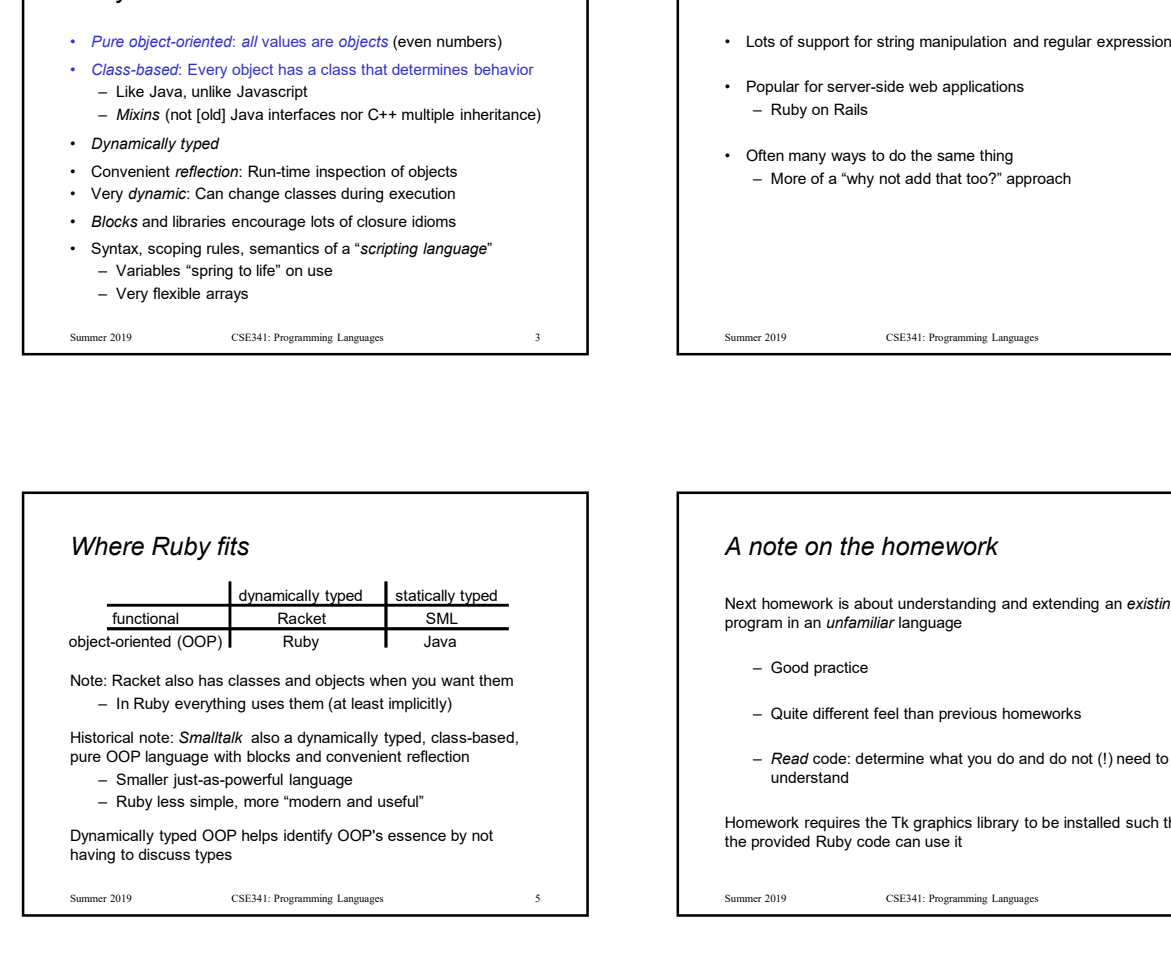

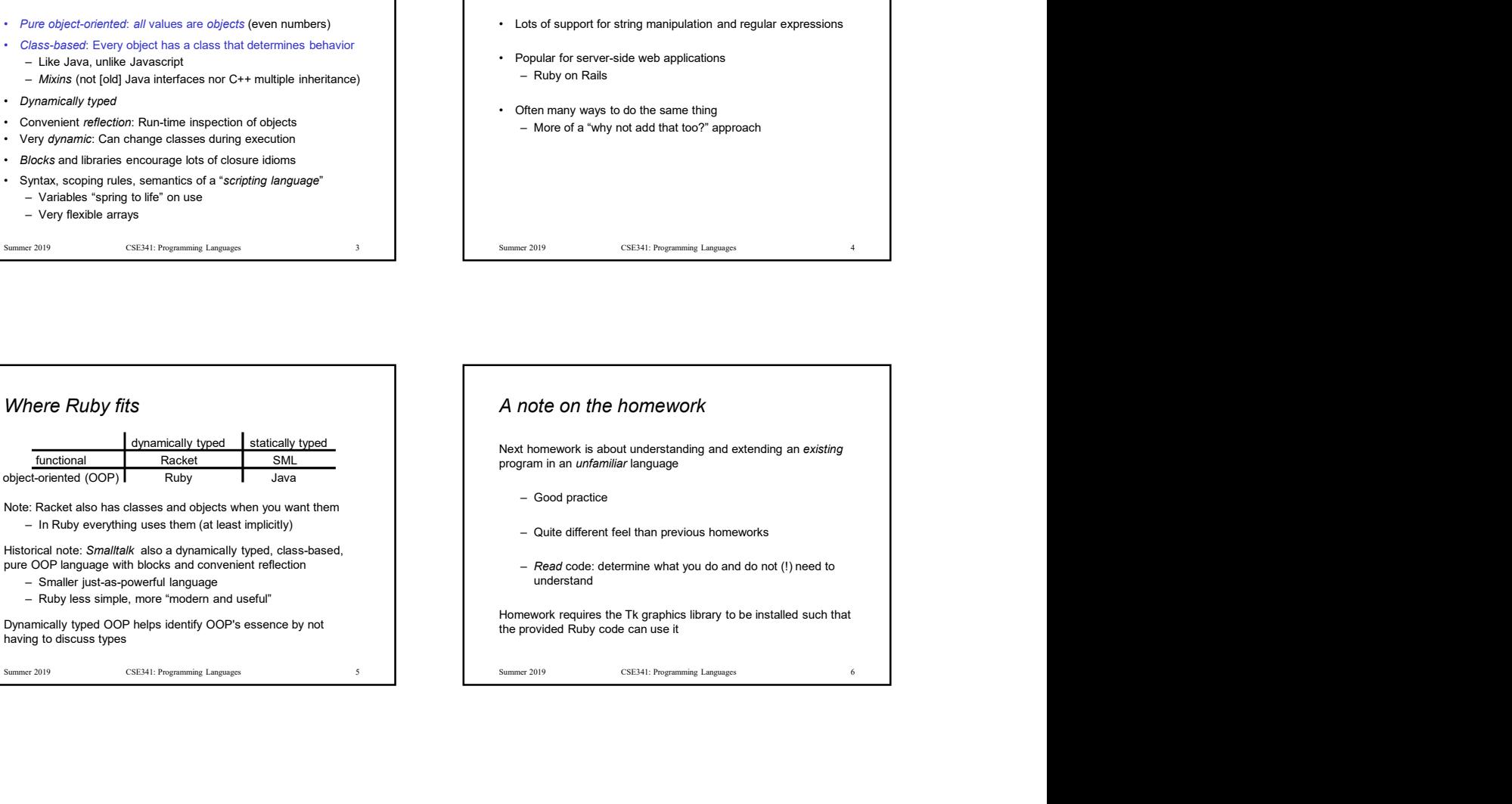

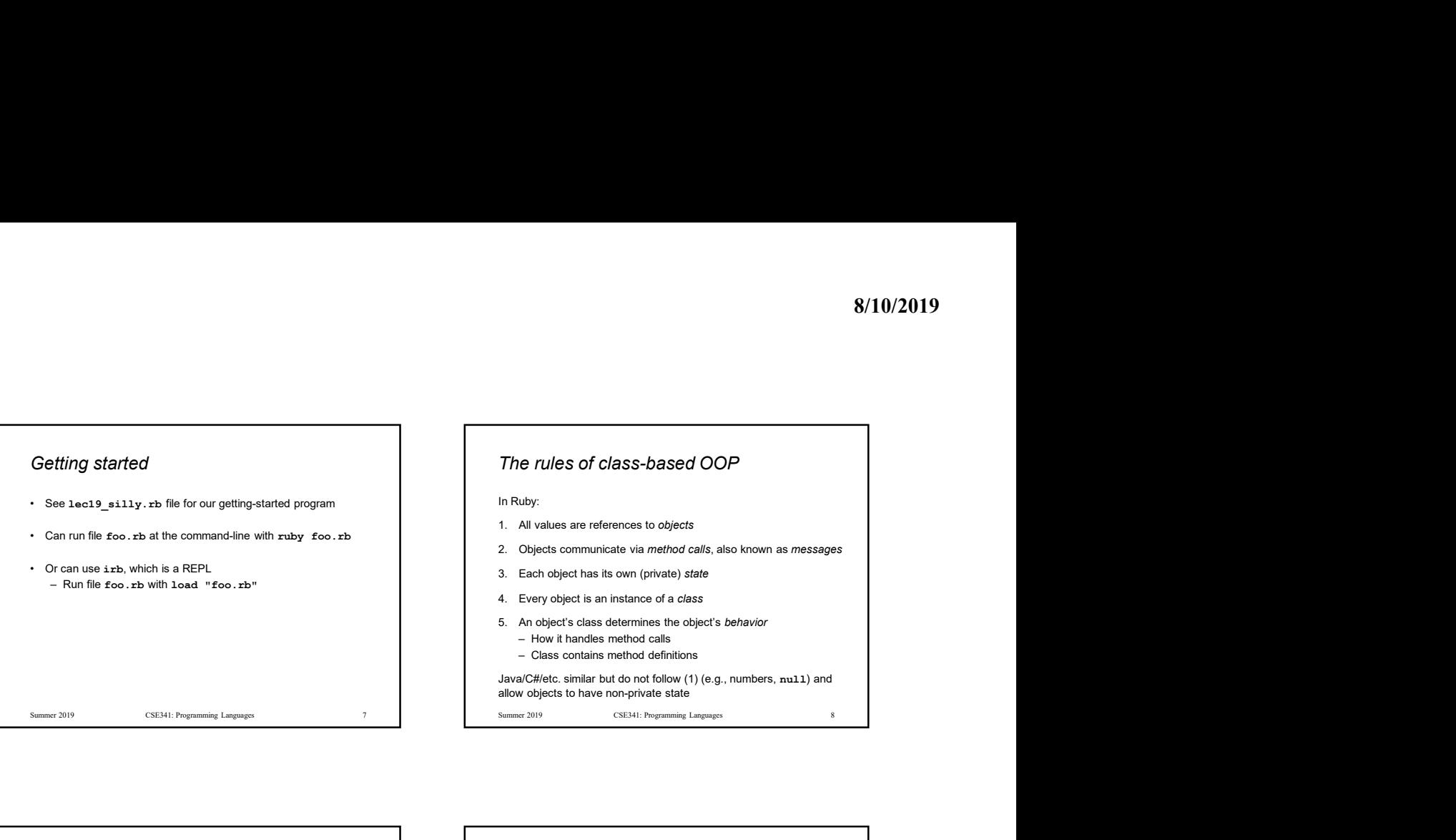

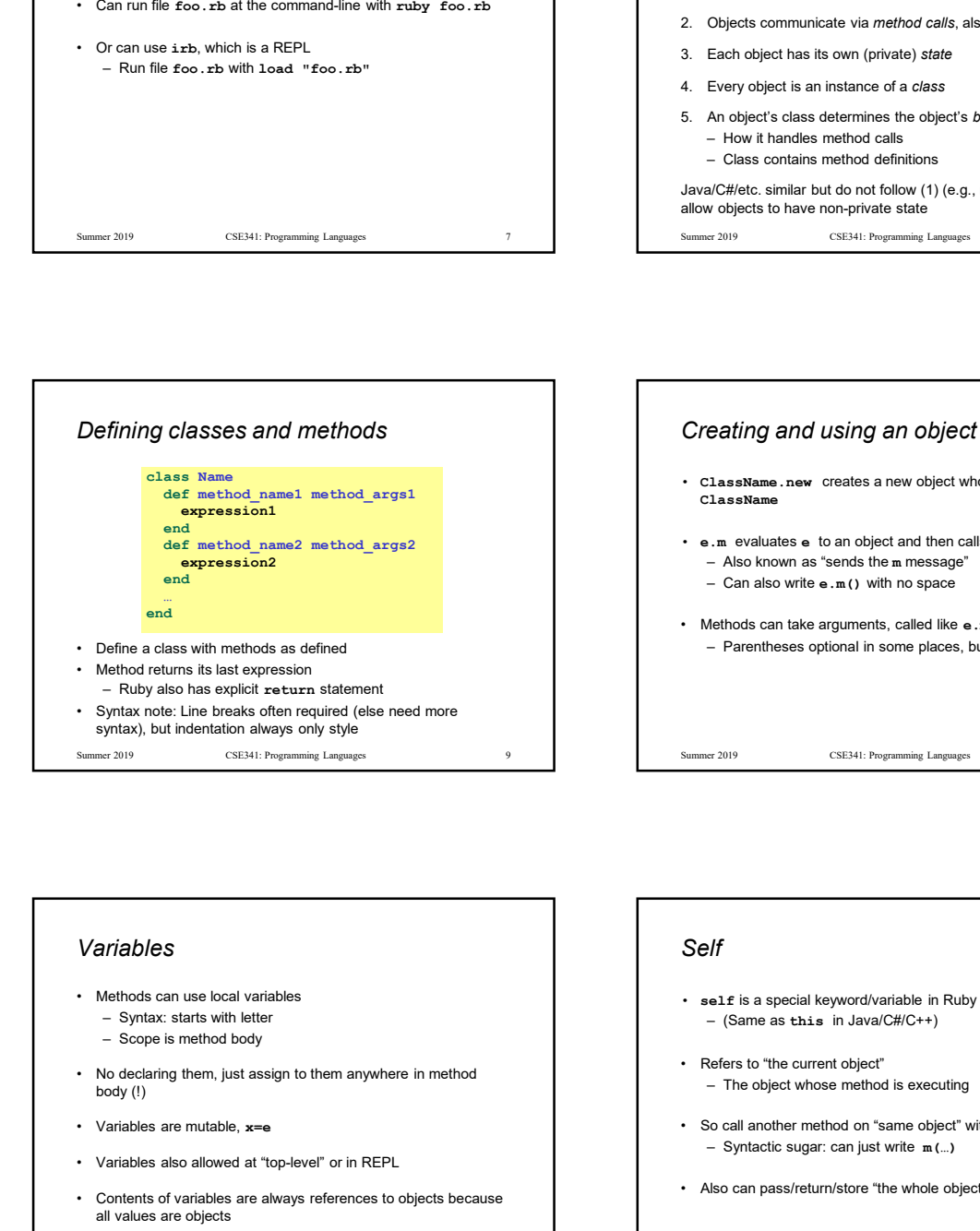

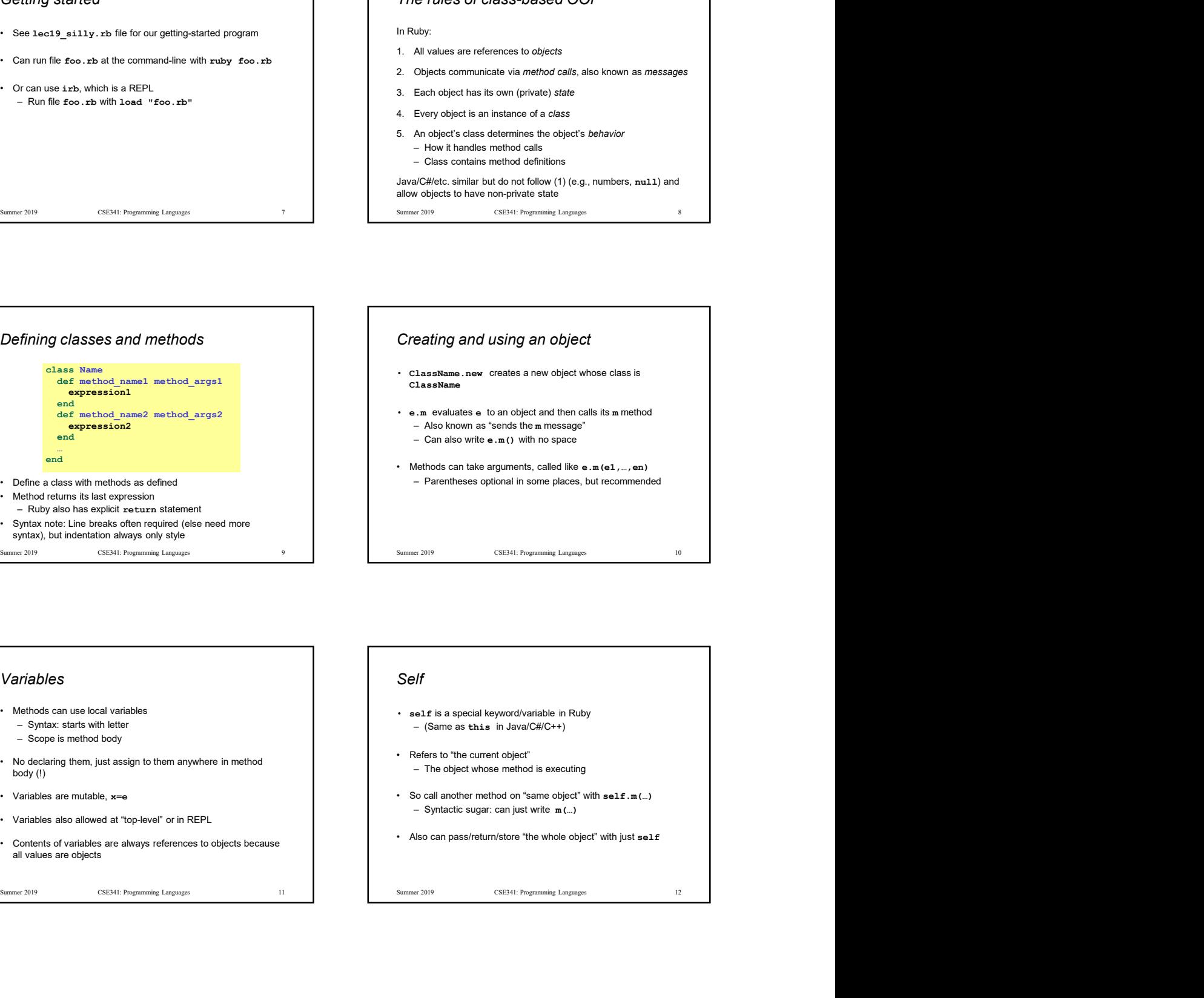

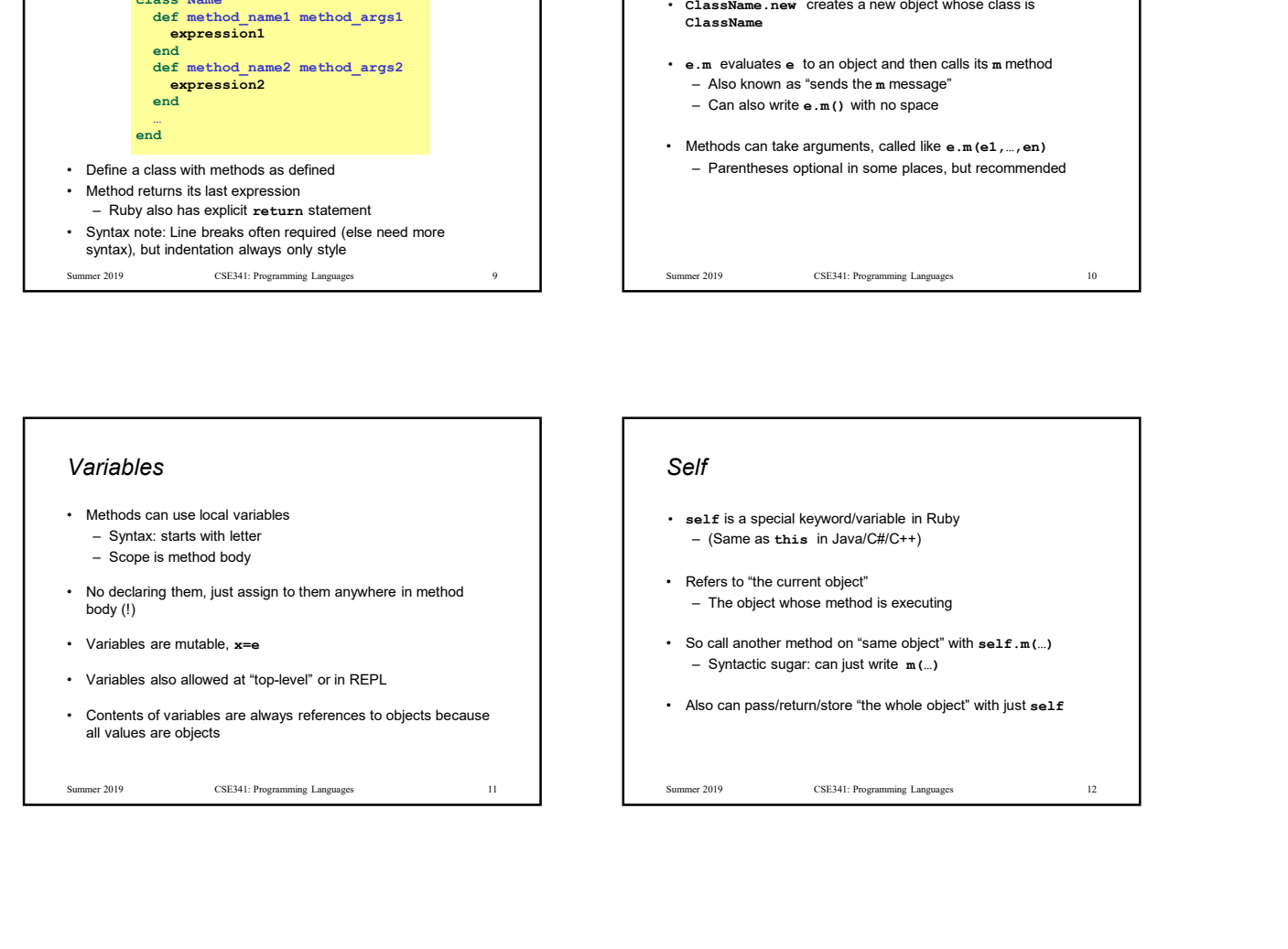

Self

- self is a special keyword/variable in Ruby
- 
- 
- 

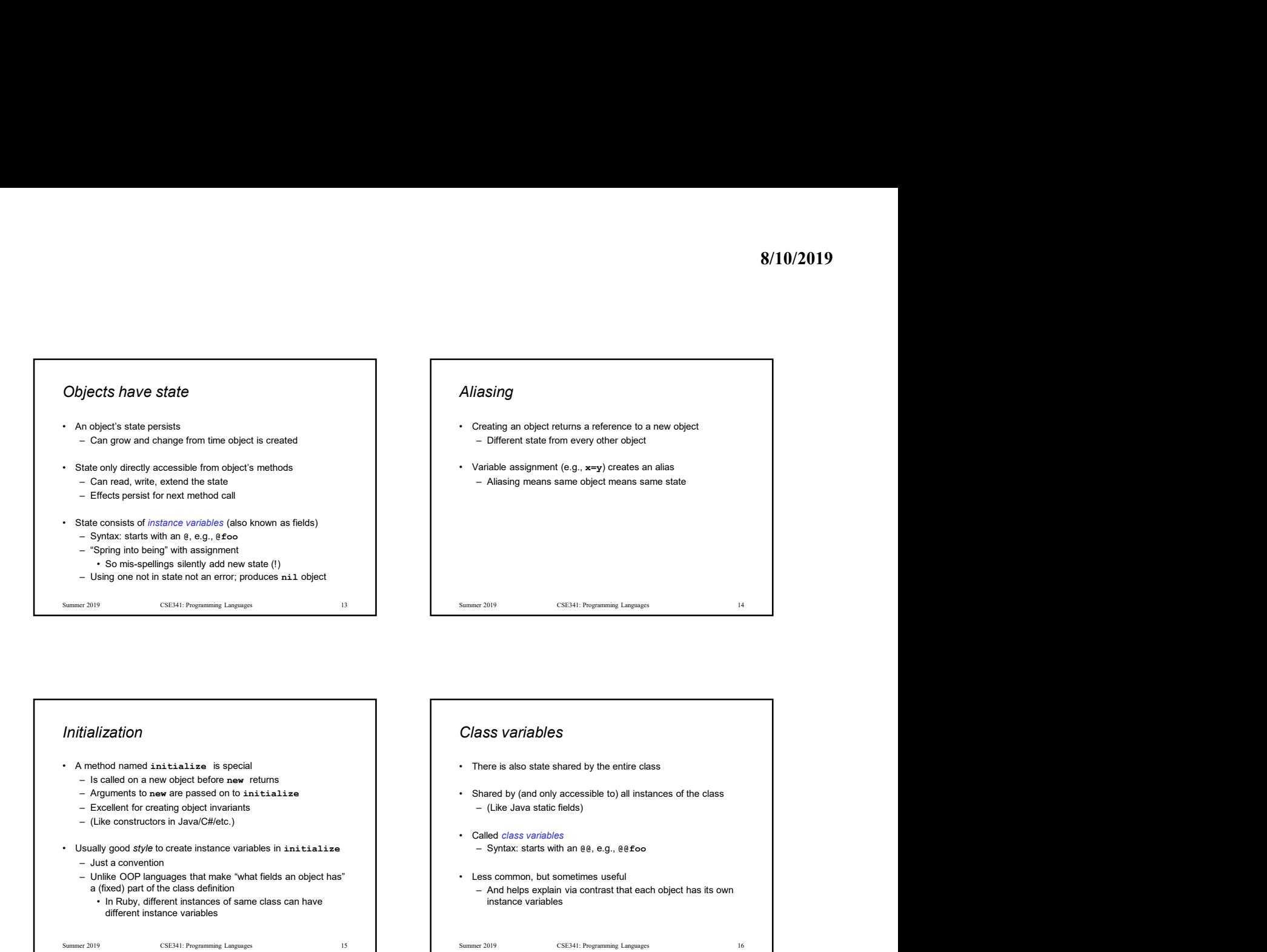

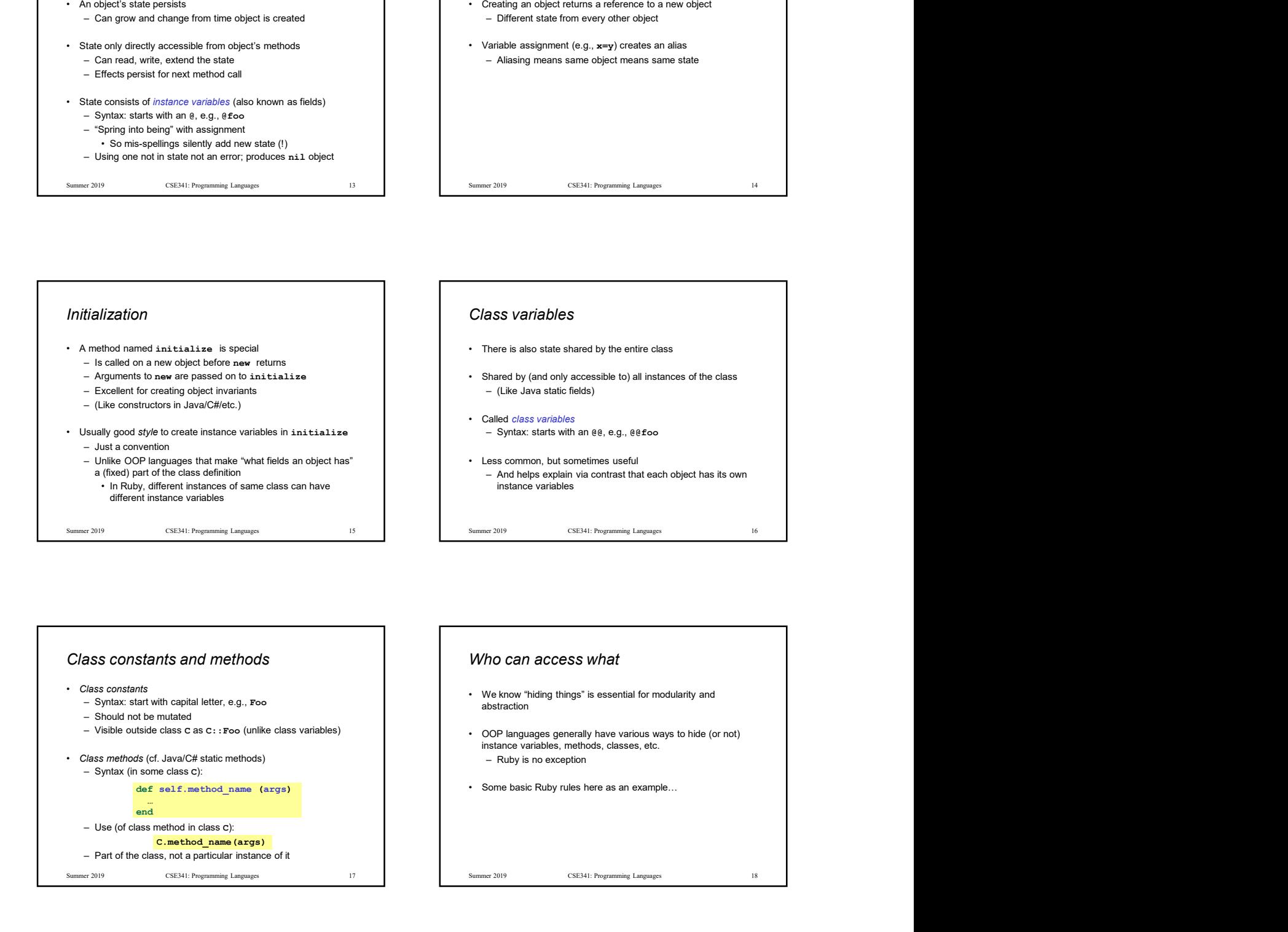

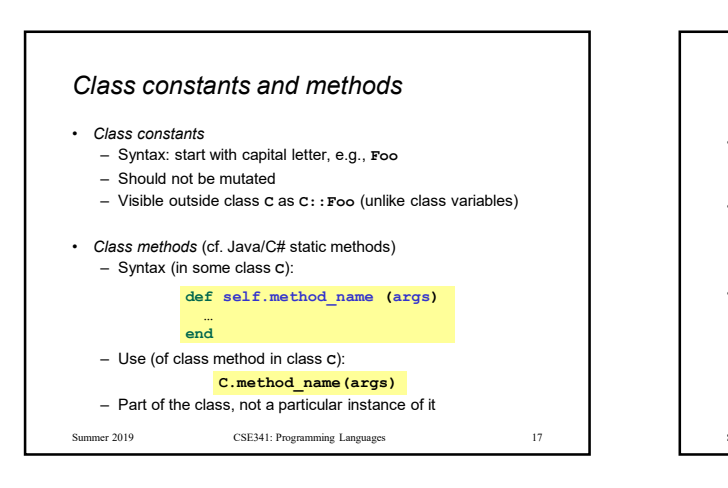

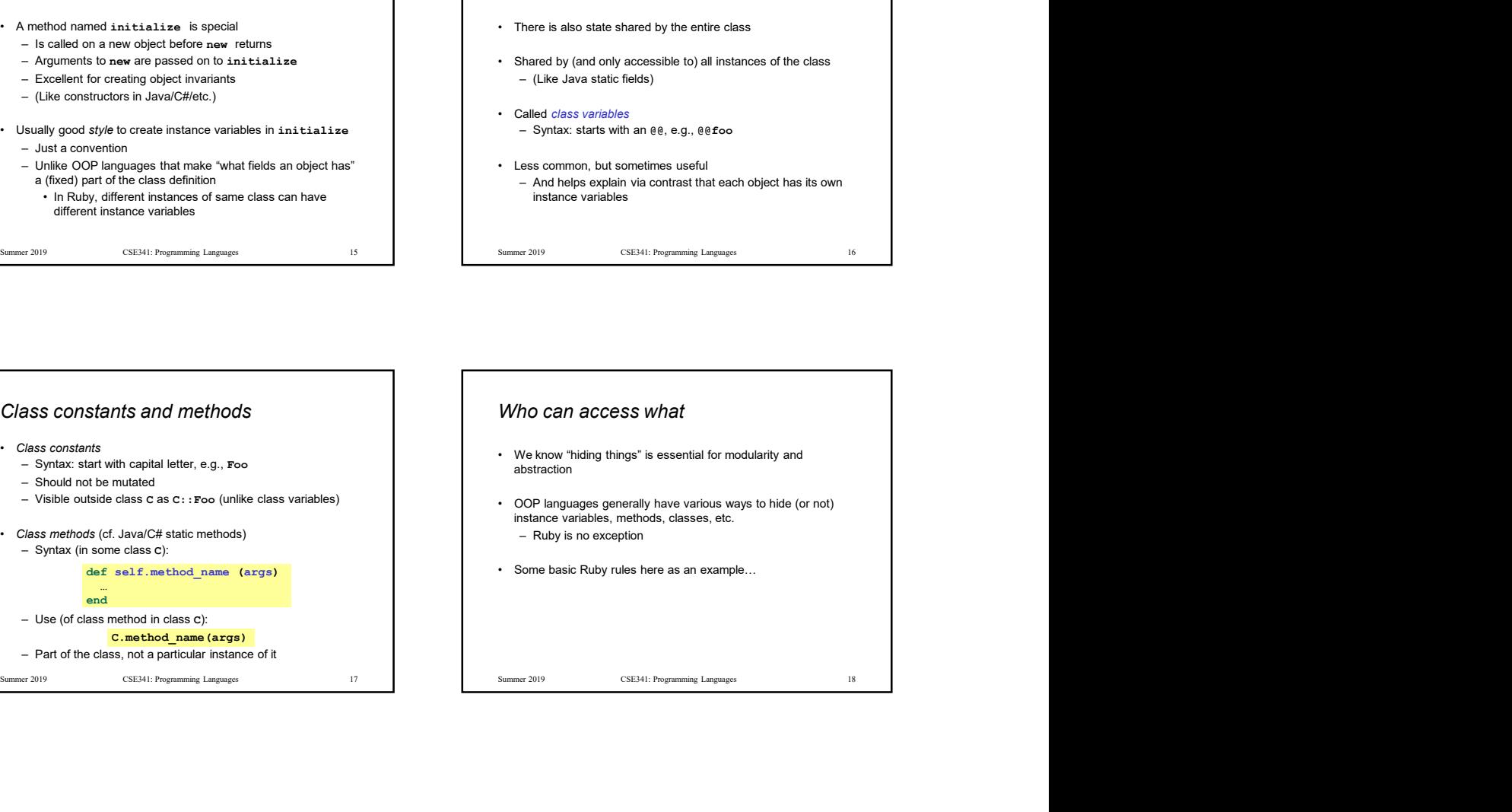

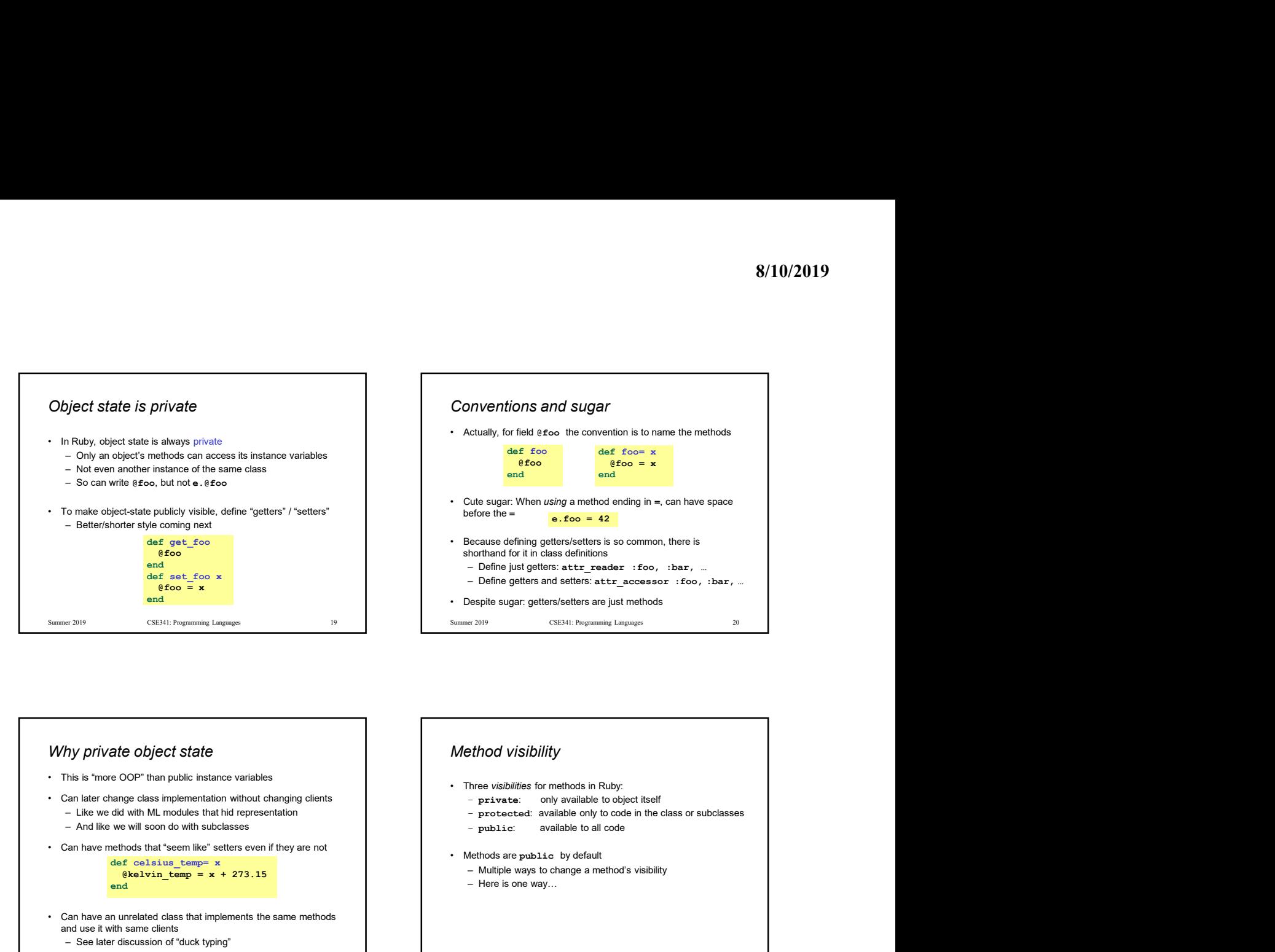

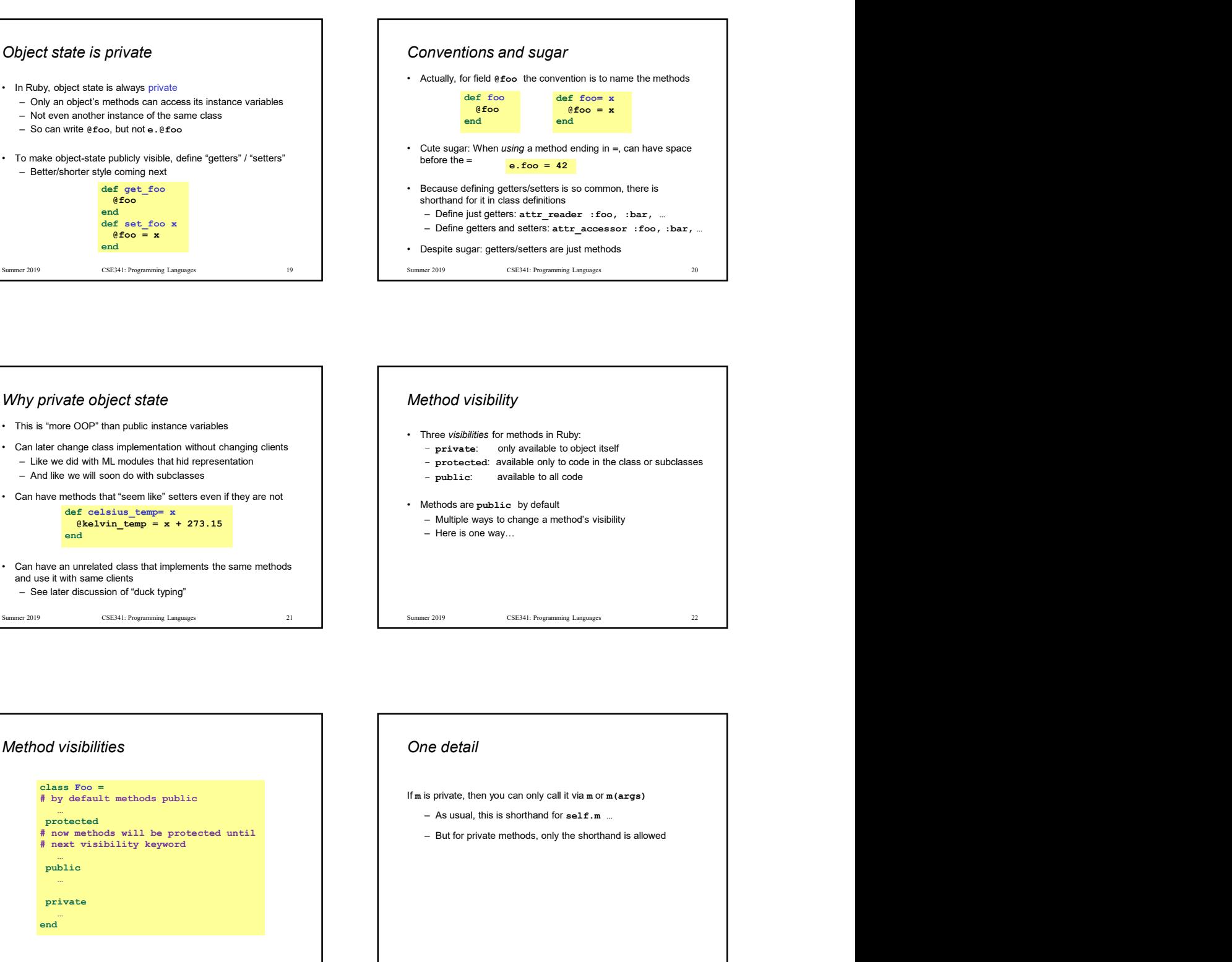

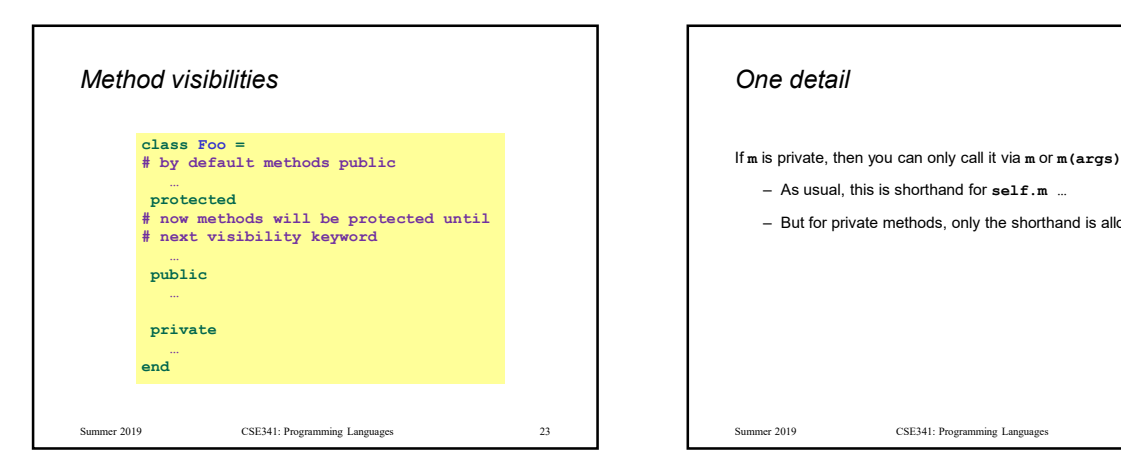

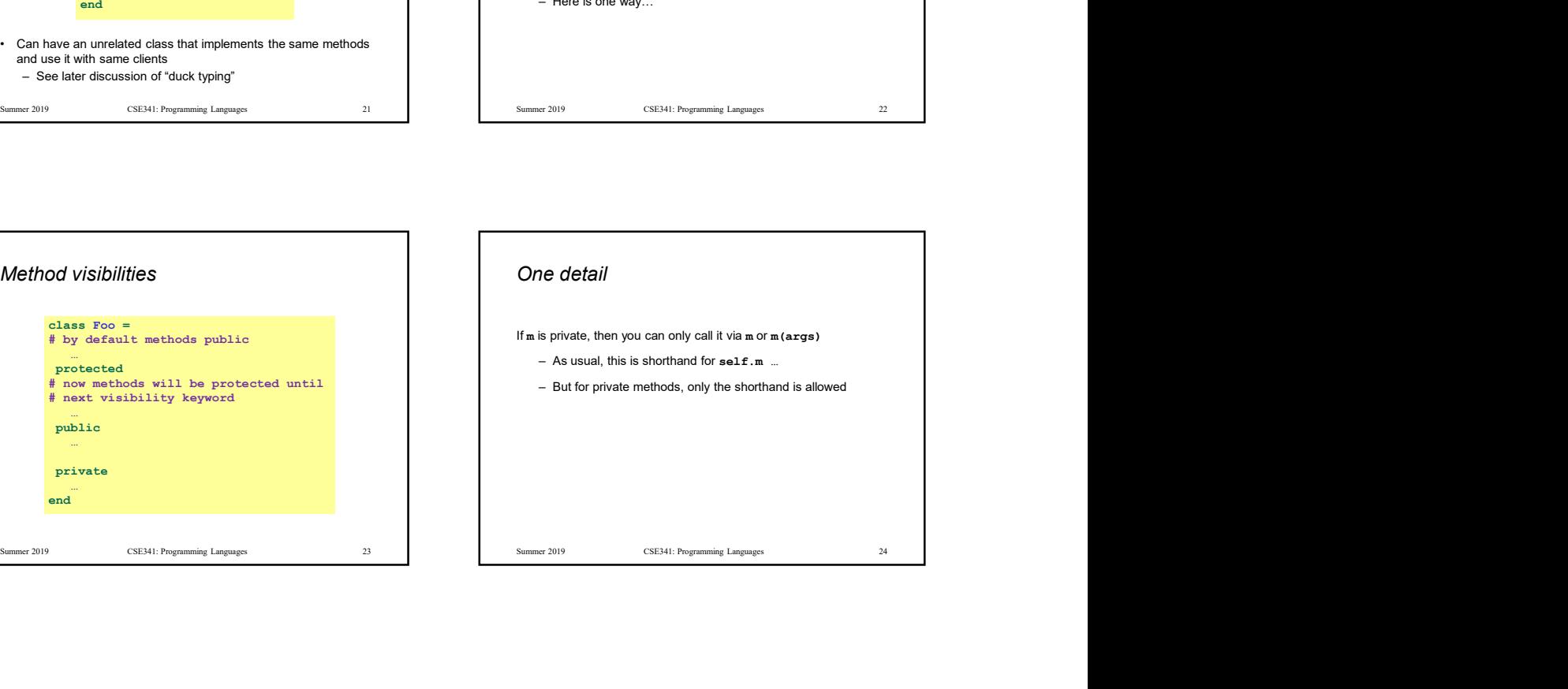

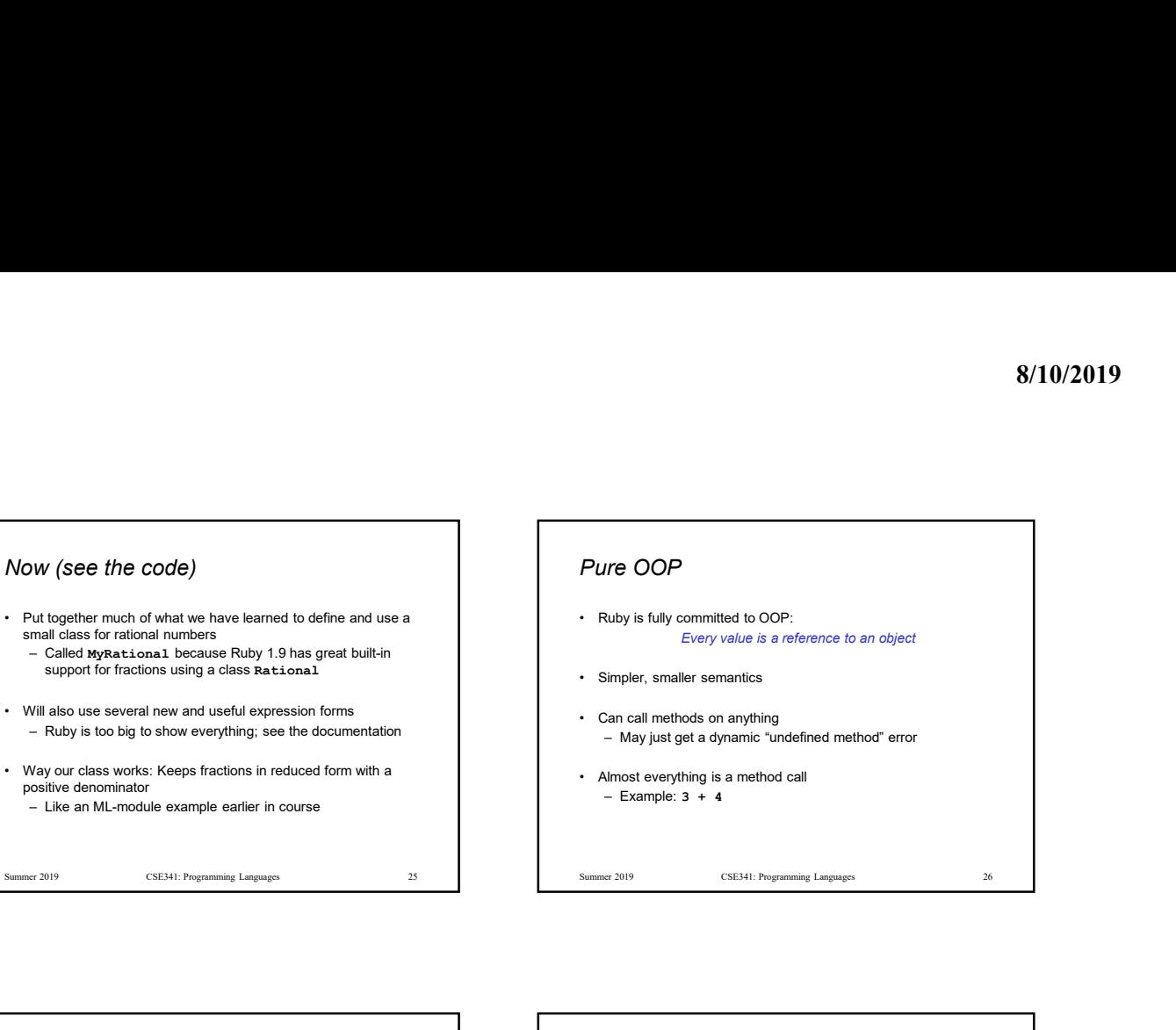

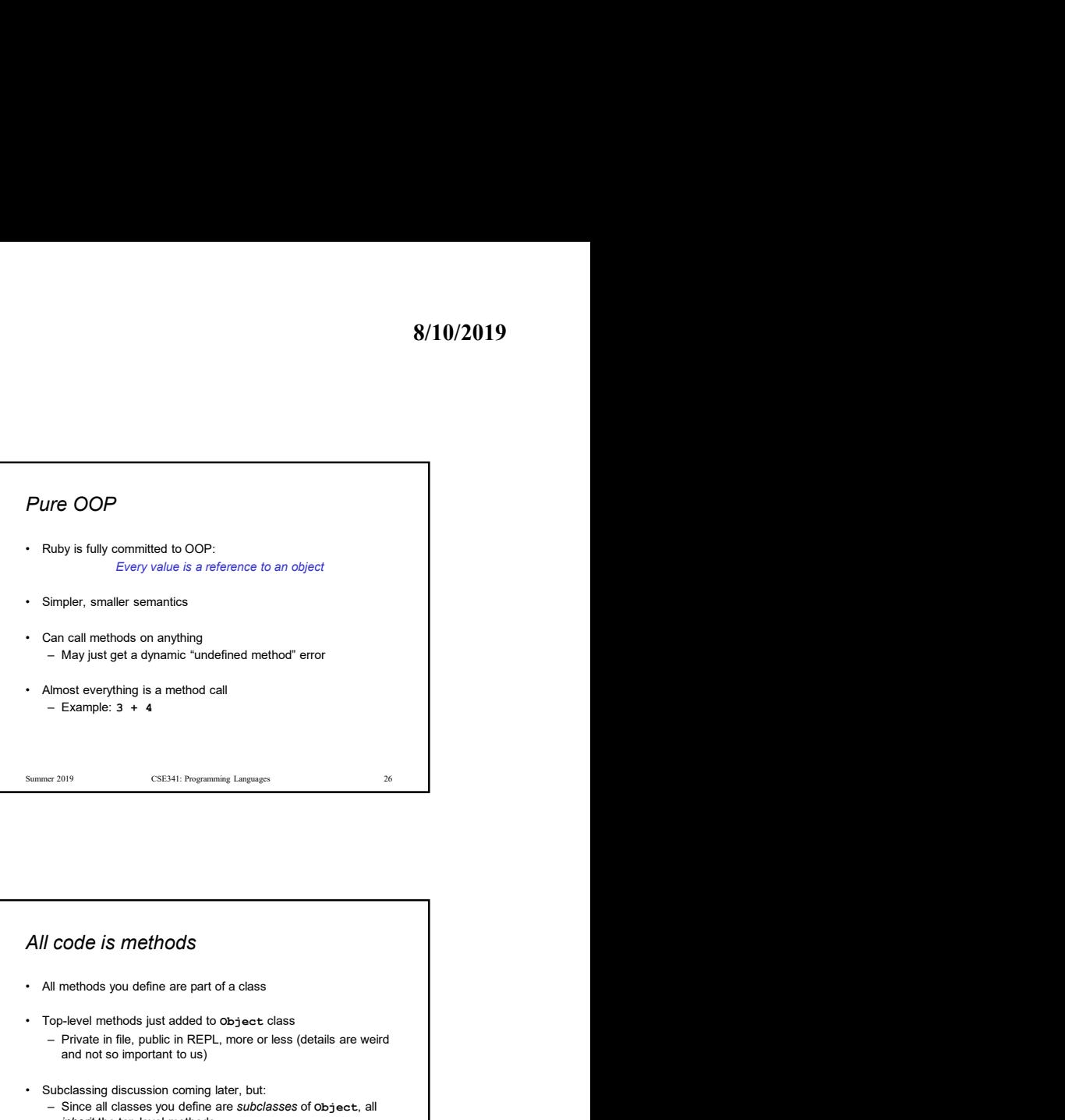

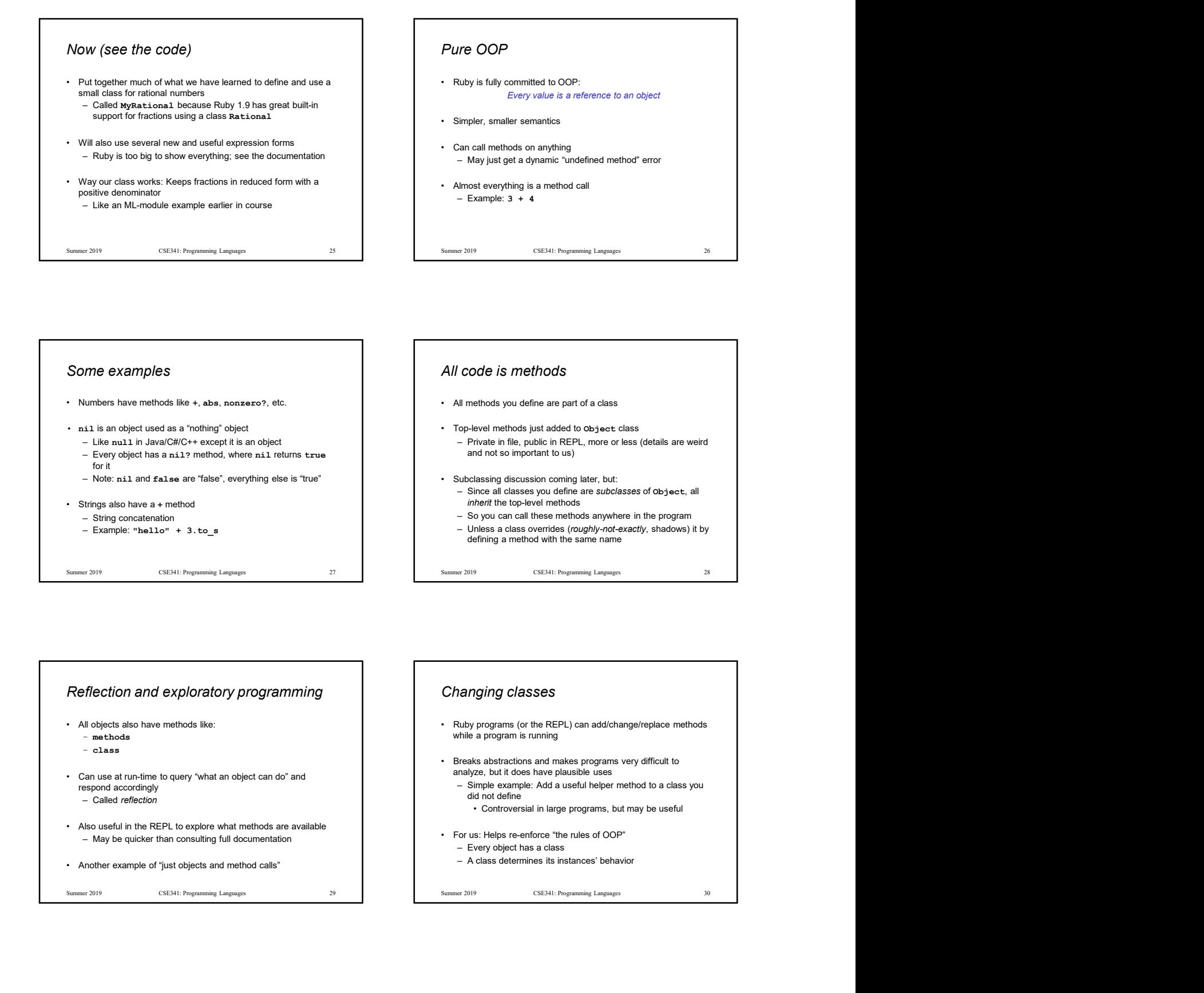

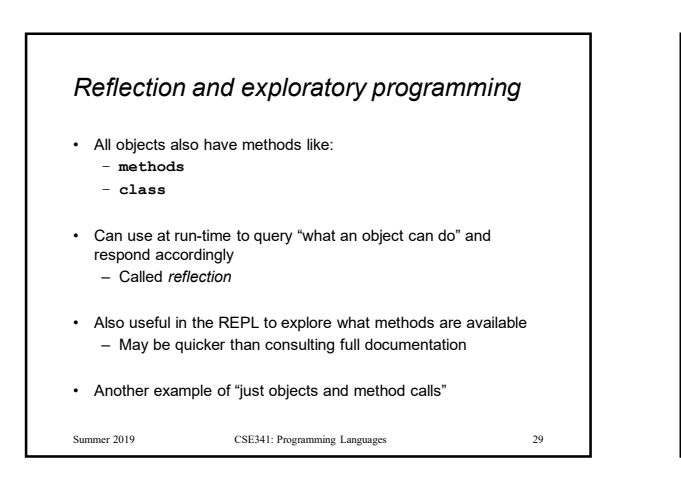

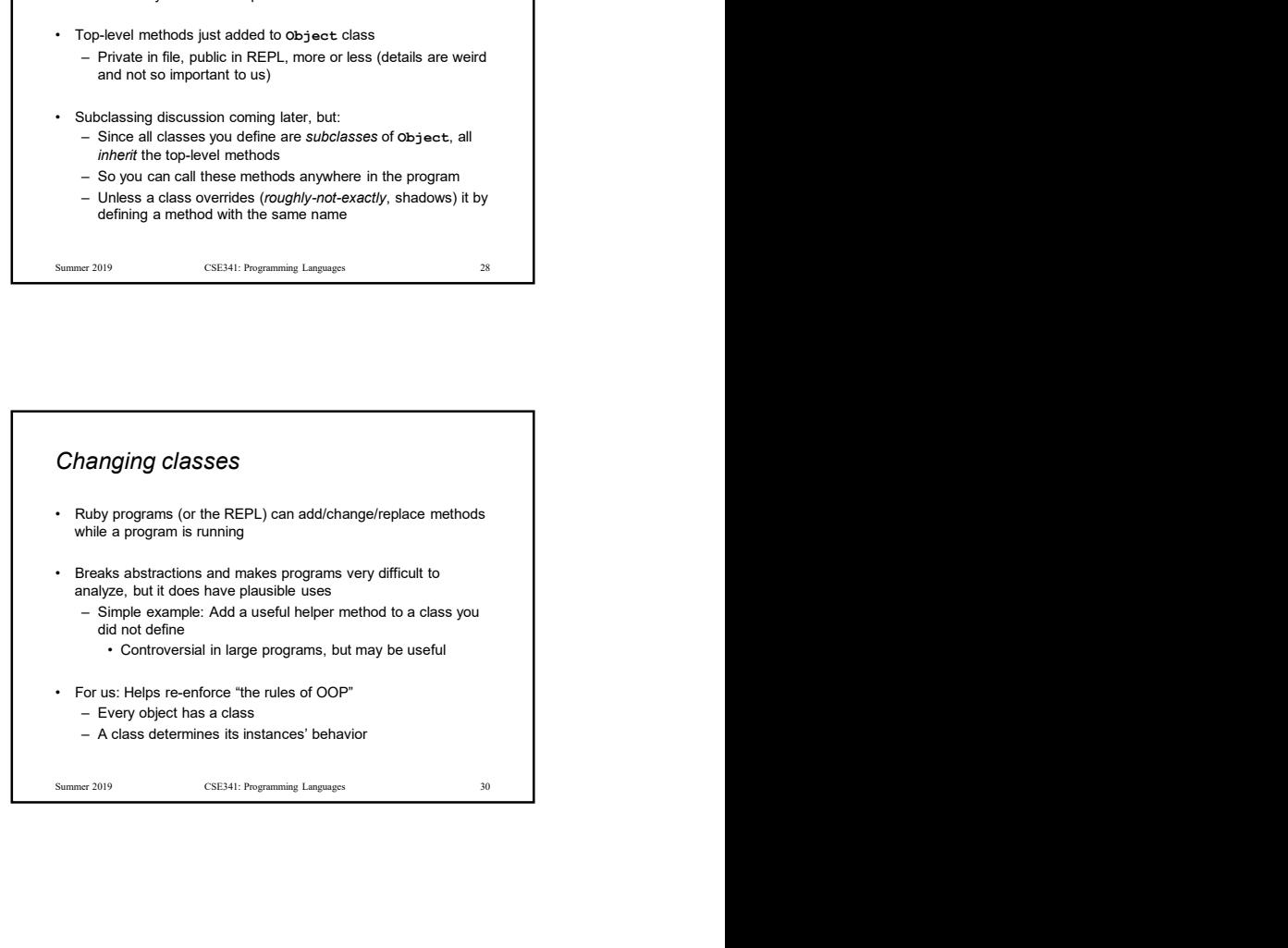

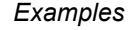

- 
- 
- 
- 

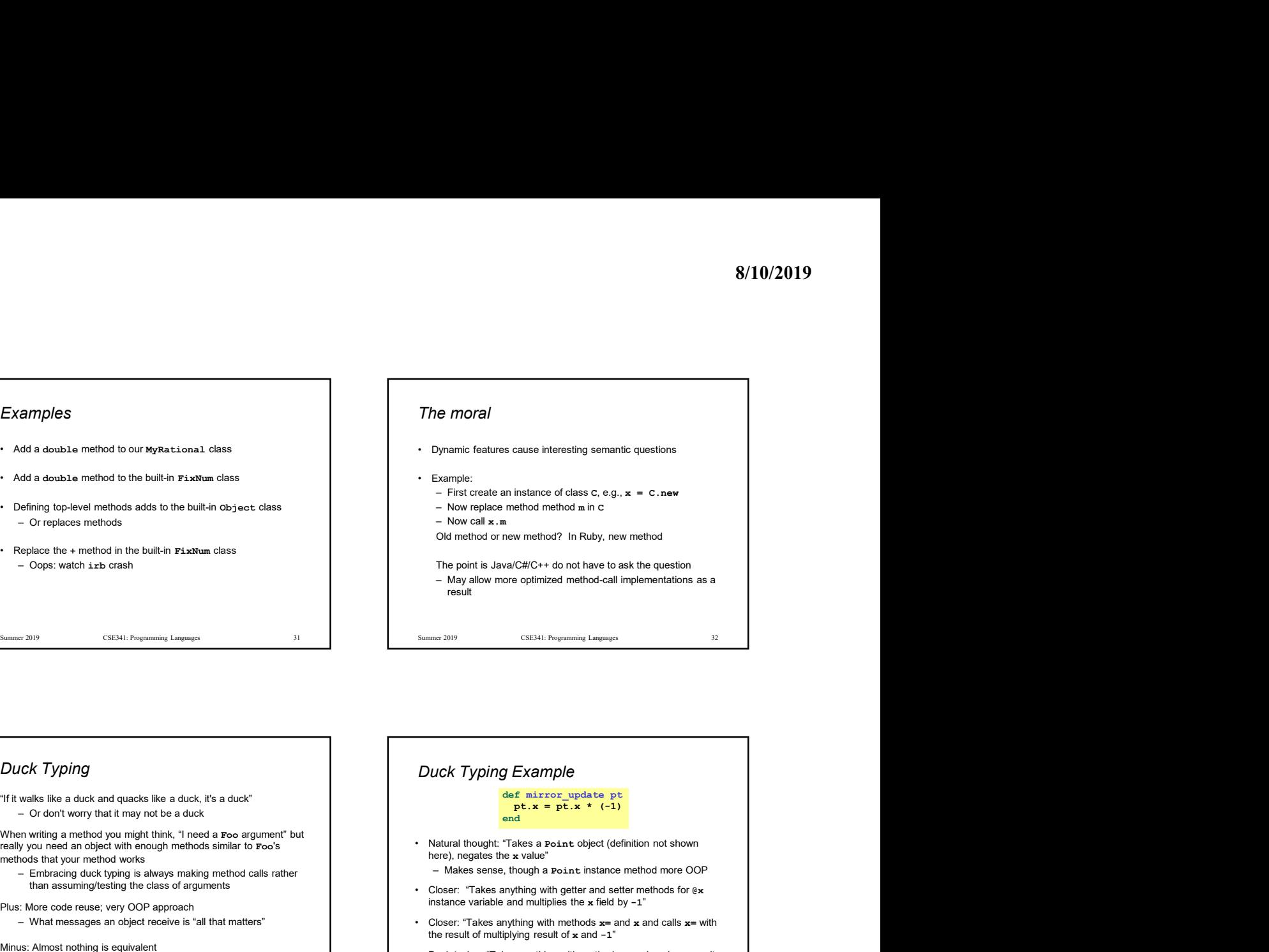

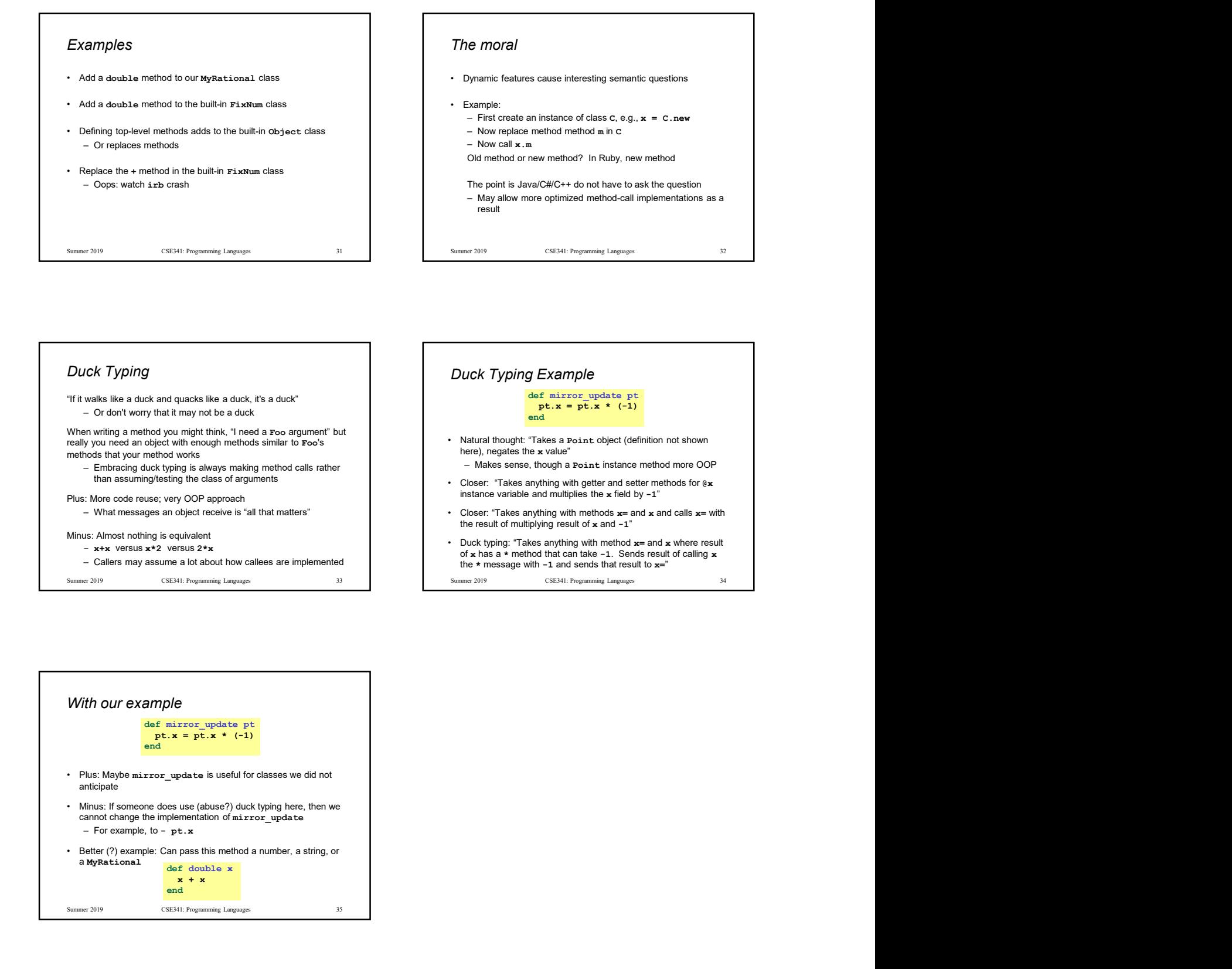

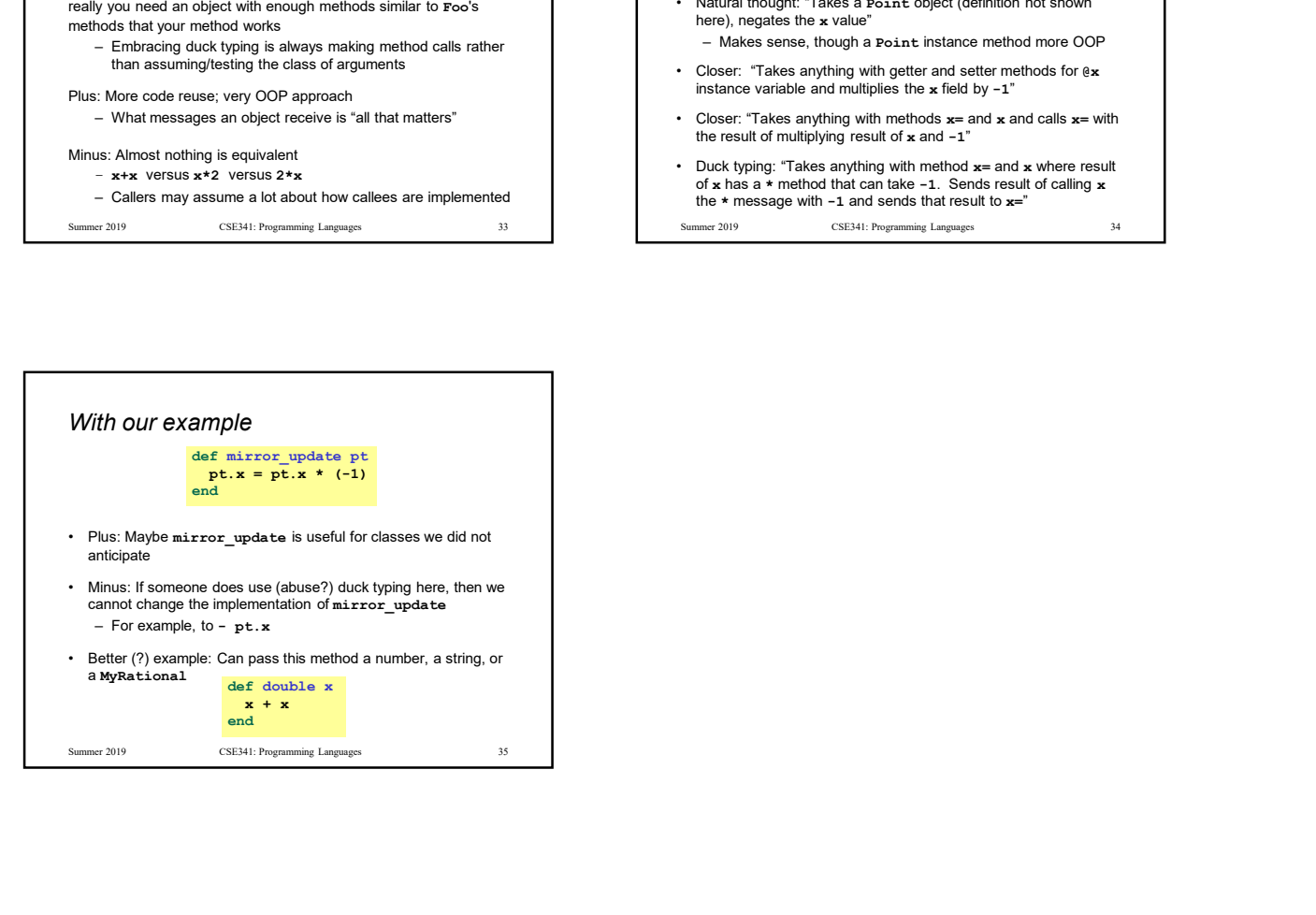